## <<AutoCAD

<<AutoCAD >>

- 13 ISBN 9787111360575
- 10 ISBN 7111360575

出版时间:2012-1

页数:370

PDF

更多资源请访问:http://www.tushu007.com

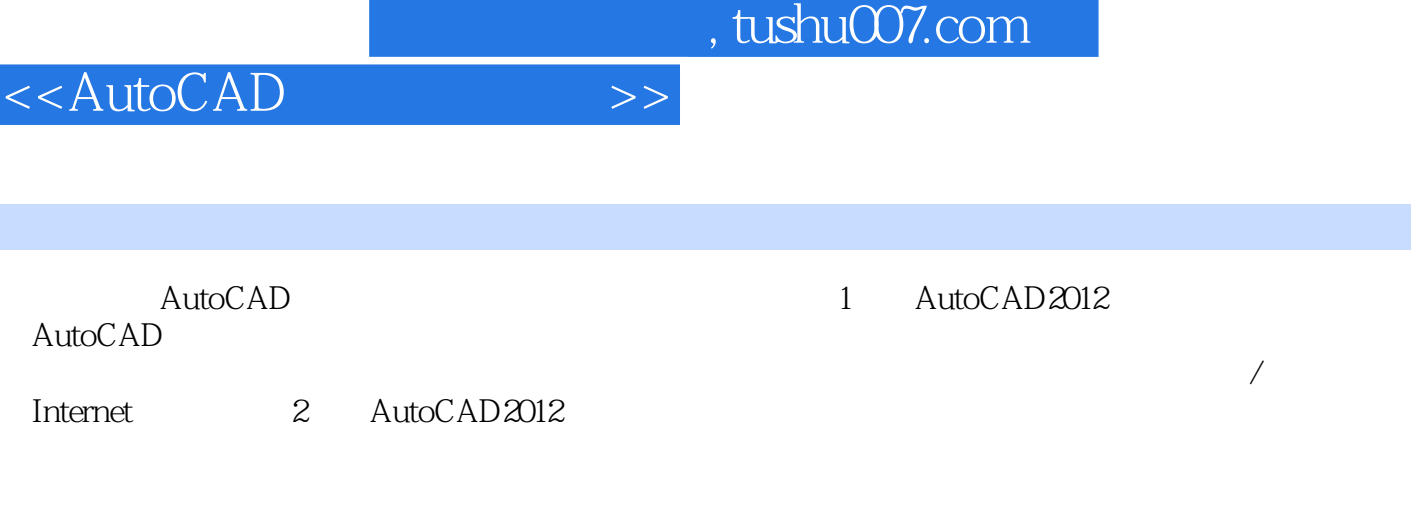

I

 $\wedge$  AutoCAD

AutoCAD

 $\overline{\mathrm{AutoCAD}}$  $8$ 

```
1 AutoCAD2012
1 AutoCAD
1.1 AutoCAD
 1.1.11.1.2 AutoCAD
 1.1.3 AutoCAD2012
1.2 AutoCAD2012
 1.2.1 AutoCAD2012
 1.2.2 AutoCAD2012
1.3 AutoCAD
 1.31 AutoCAD
 1.32 AutoCAD
1.4 \sim AutoCAD2012
 1.4.11.421.431.441.451.461.4.7 ViewCube
 1.481.49
 1.4101.51.5.1 AutoCAD
 1.5.2 AutoCAD
 1.5.3 AutoCAD
 1.5.4 AutoCAD
1.6 AutoCAD
 1.611.621.631.641.651.66
 1.671.71.8
 1.8.1
 1.82
 1.83
1.9 AutoCAD
```
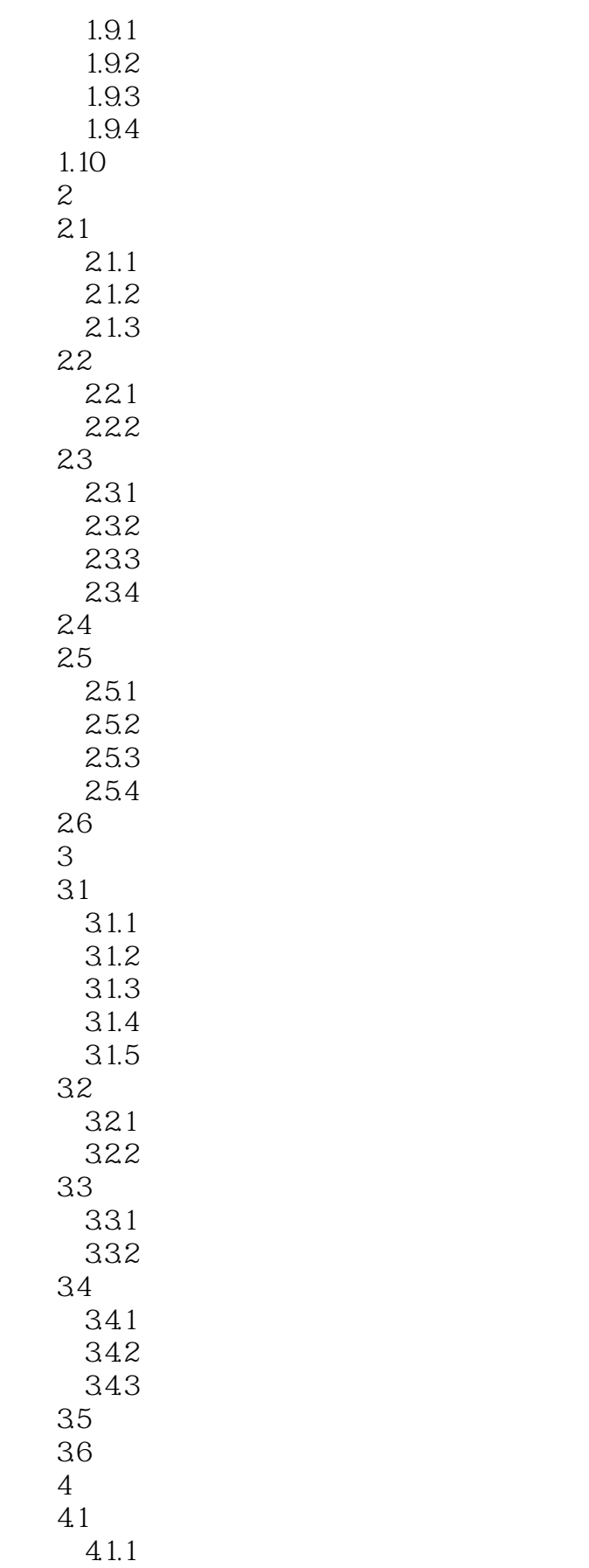

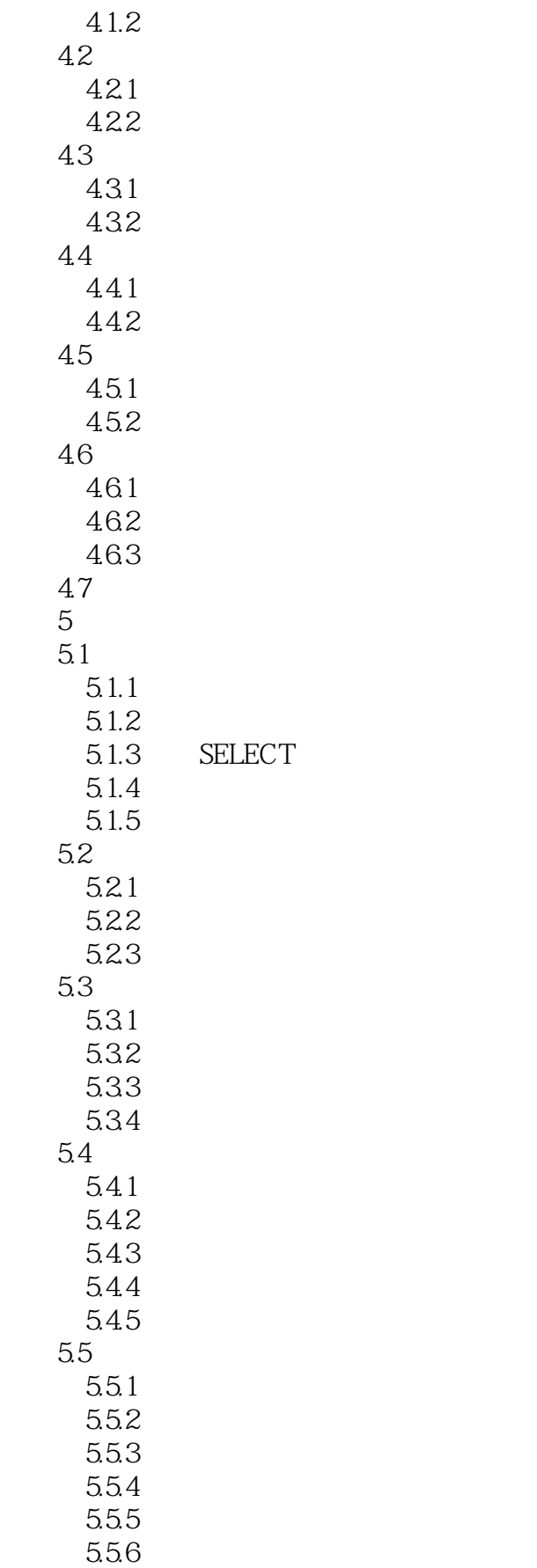

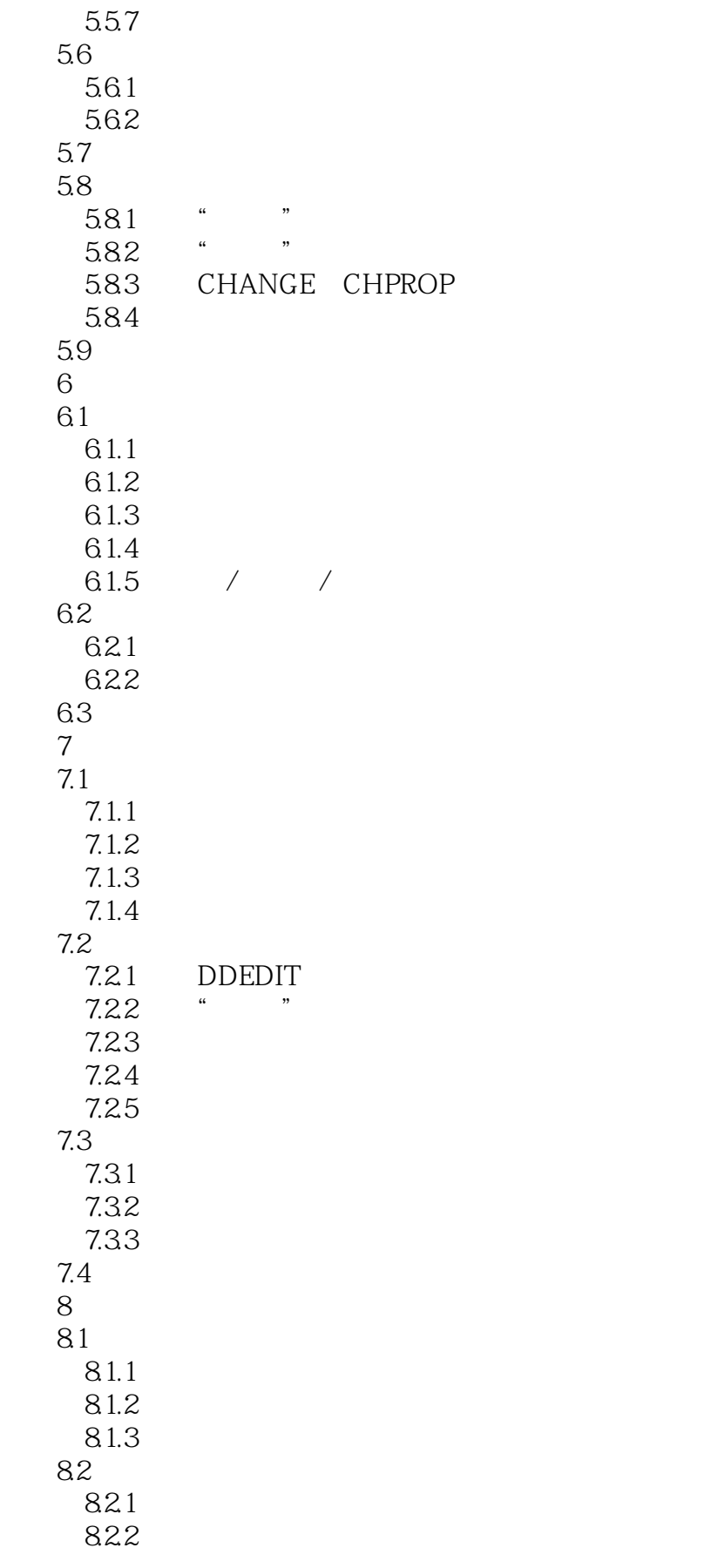

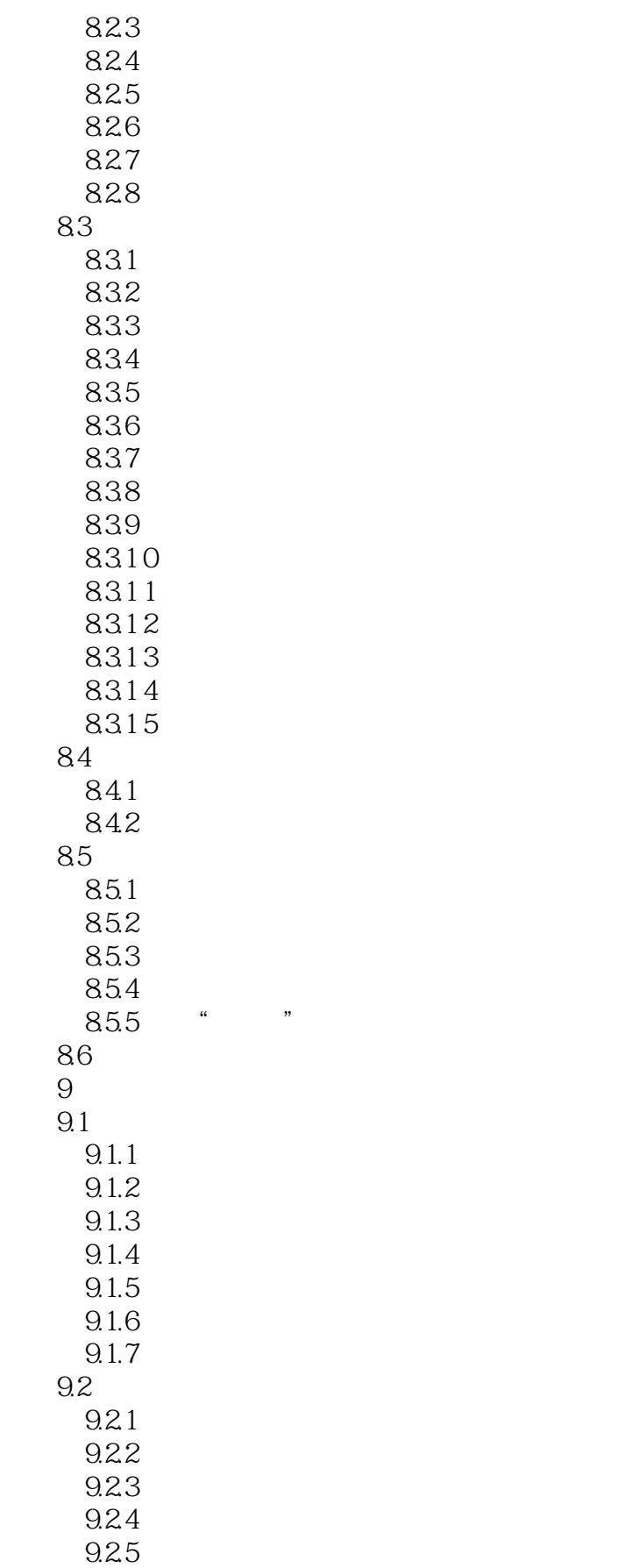

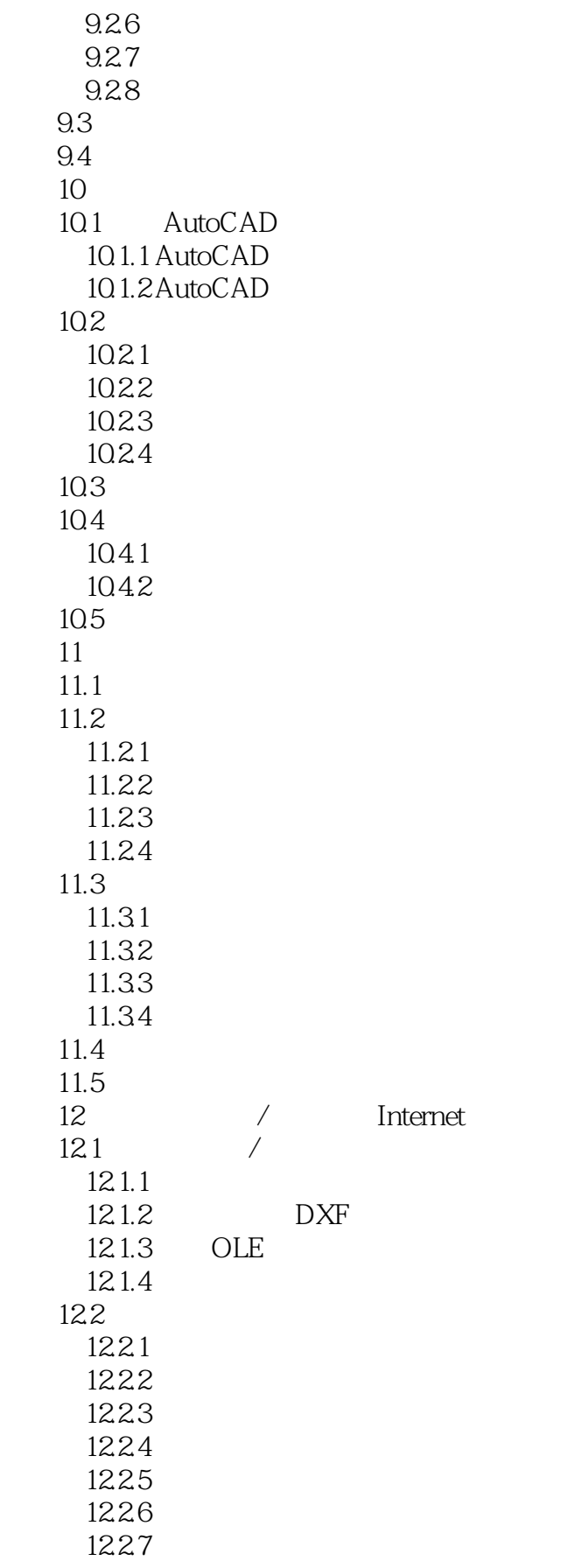

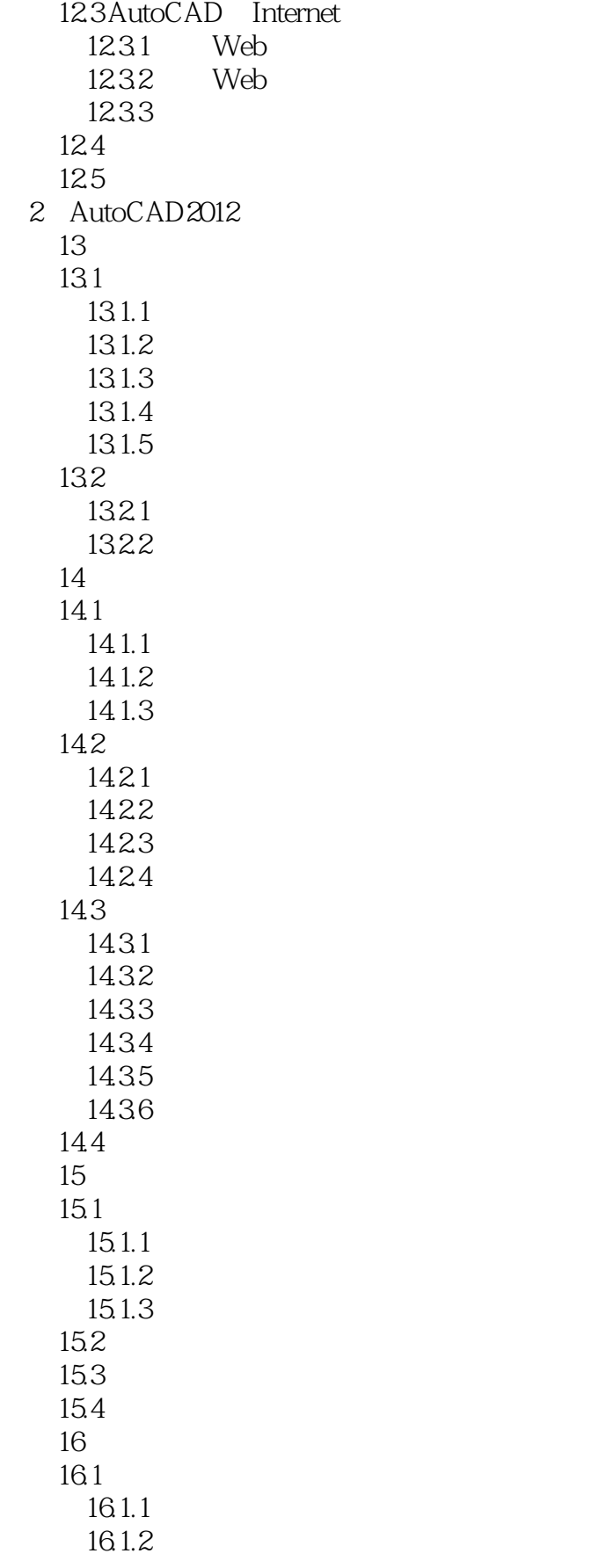

<<AutoCAD >>

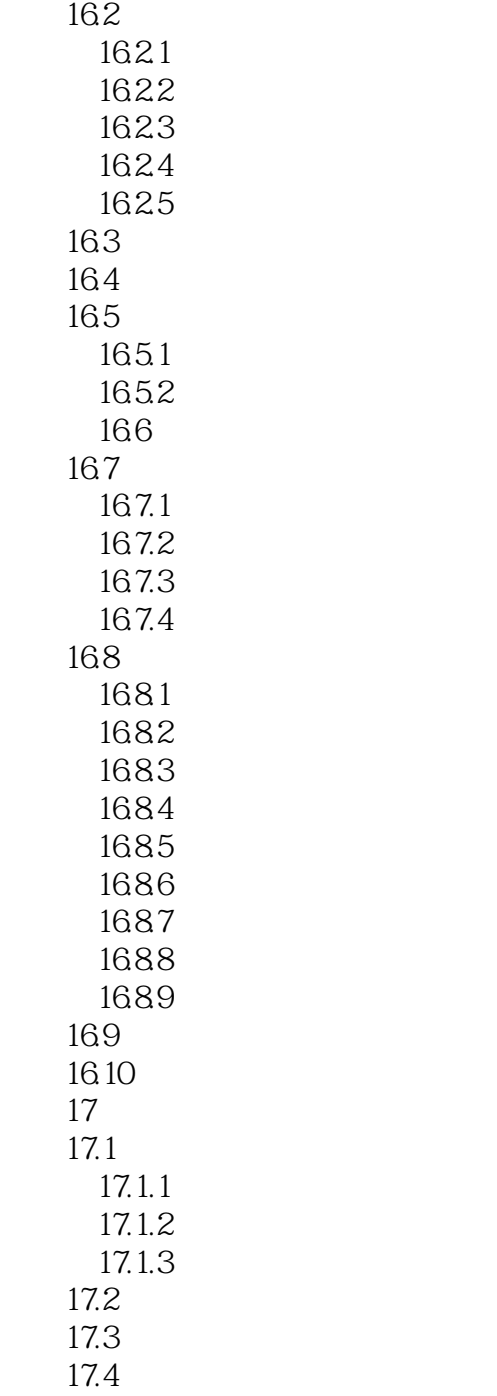

# <<AutoCAD >>

 $J.$ 

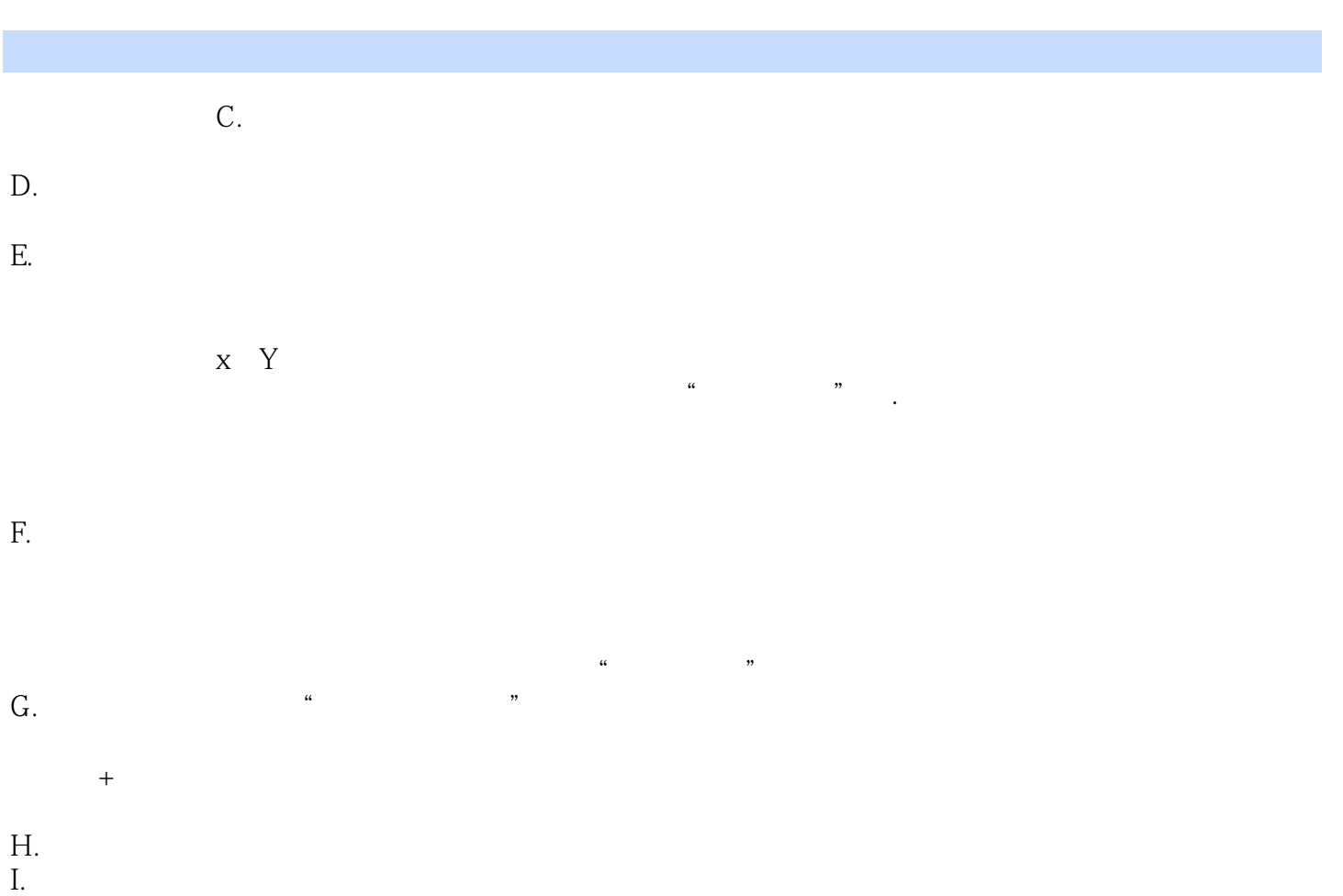

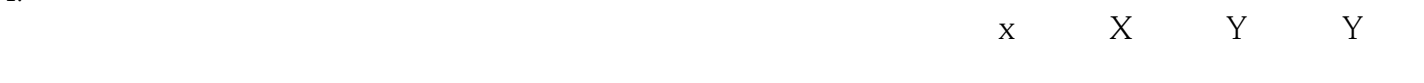

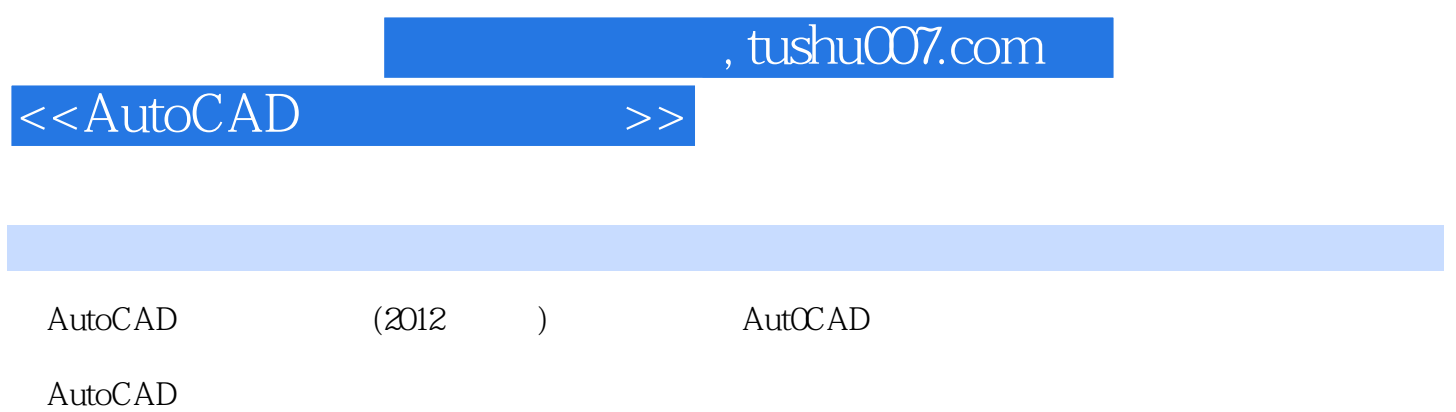

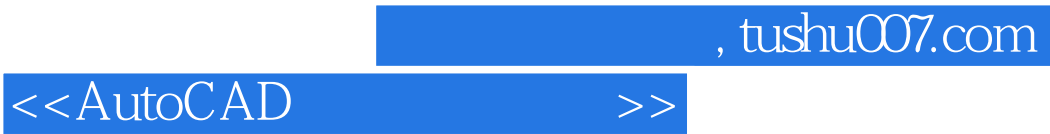

本站所提供下载的PDF图书仅提供预览和简介,请支持正版图书。

更多资源请访问:http://www.tushu007.com